## **Forcer la réinitialisation d'un mot de passe utilisateur NextCloud**

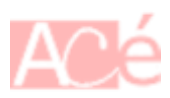

Pour réinitialiser le mot d'un utilisateur, il est possible de le faire en ligne de commande. Par exemple, pour réinitialiser le mot de passe du compte admin :

sudo -u www-data php /var/www/nextcloud/occ user:resetpassword admin

From: <https://www.abonnel.fr/>- **notes informatique & technologie** Permanent link: **<https://www.abonnel.fr/informatique/serveur/web-linux-apache/forcer-la-reinitialisation-d-un-mot-de-passe-nextcloud>** Last update: **2023/02/09 17:12**

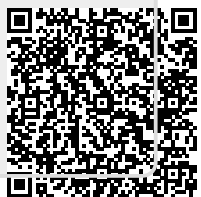